Załącznik nr 1 do Zarządzenia Nr 2301/2011 Prezydenta Miasta Krakowa z dnia 10 października 2011 roku

## **FORMULARZ KONSULTACJI PROJEKTU AKTU PRAWA MIEJSCOWEGO W ZAKRESIE DZIAŁALNOŚCI STATUTOWEJ ORGANIZACJJI POZARZĄDOWEJ\***

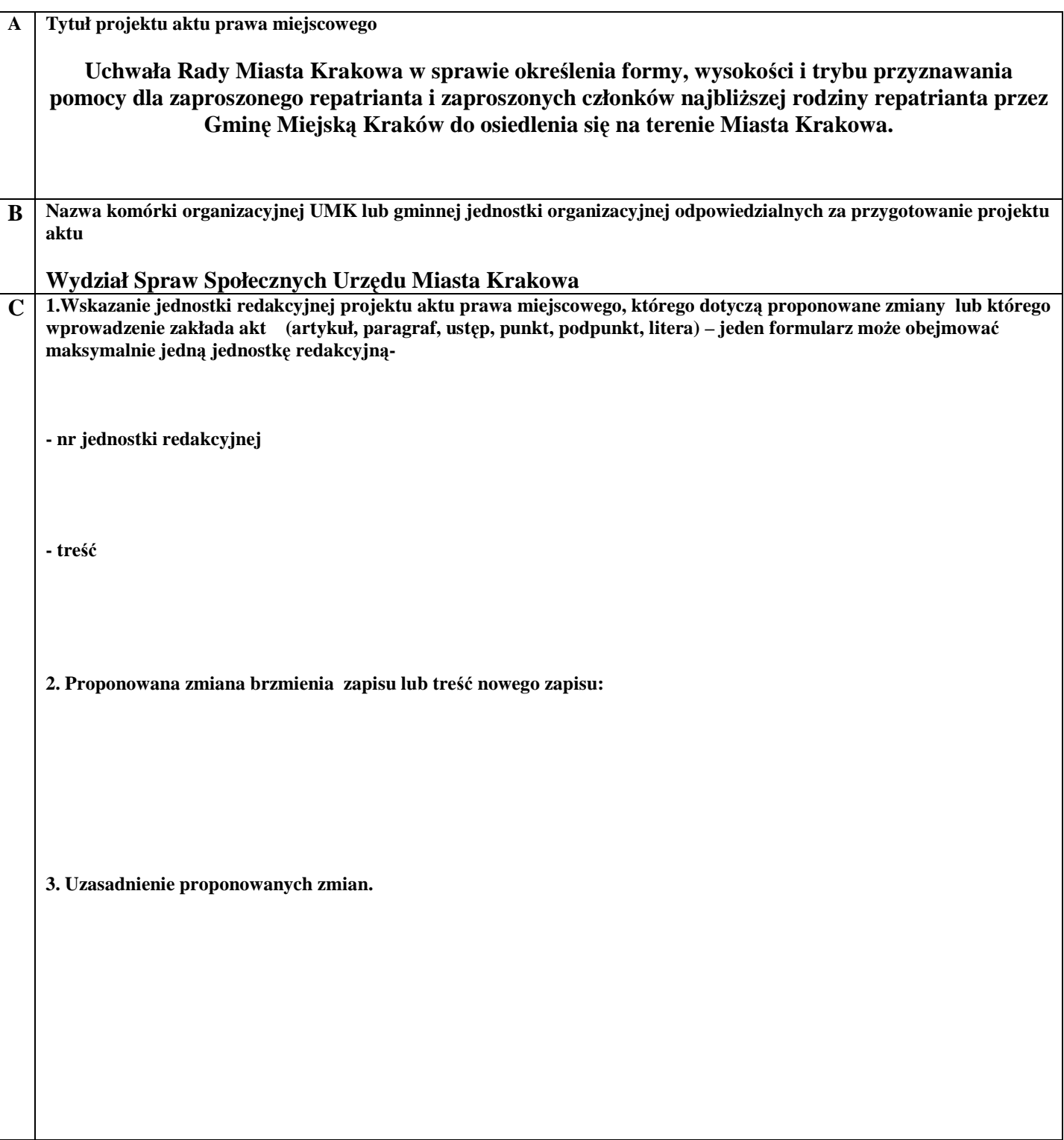

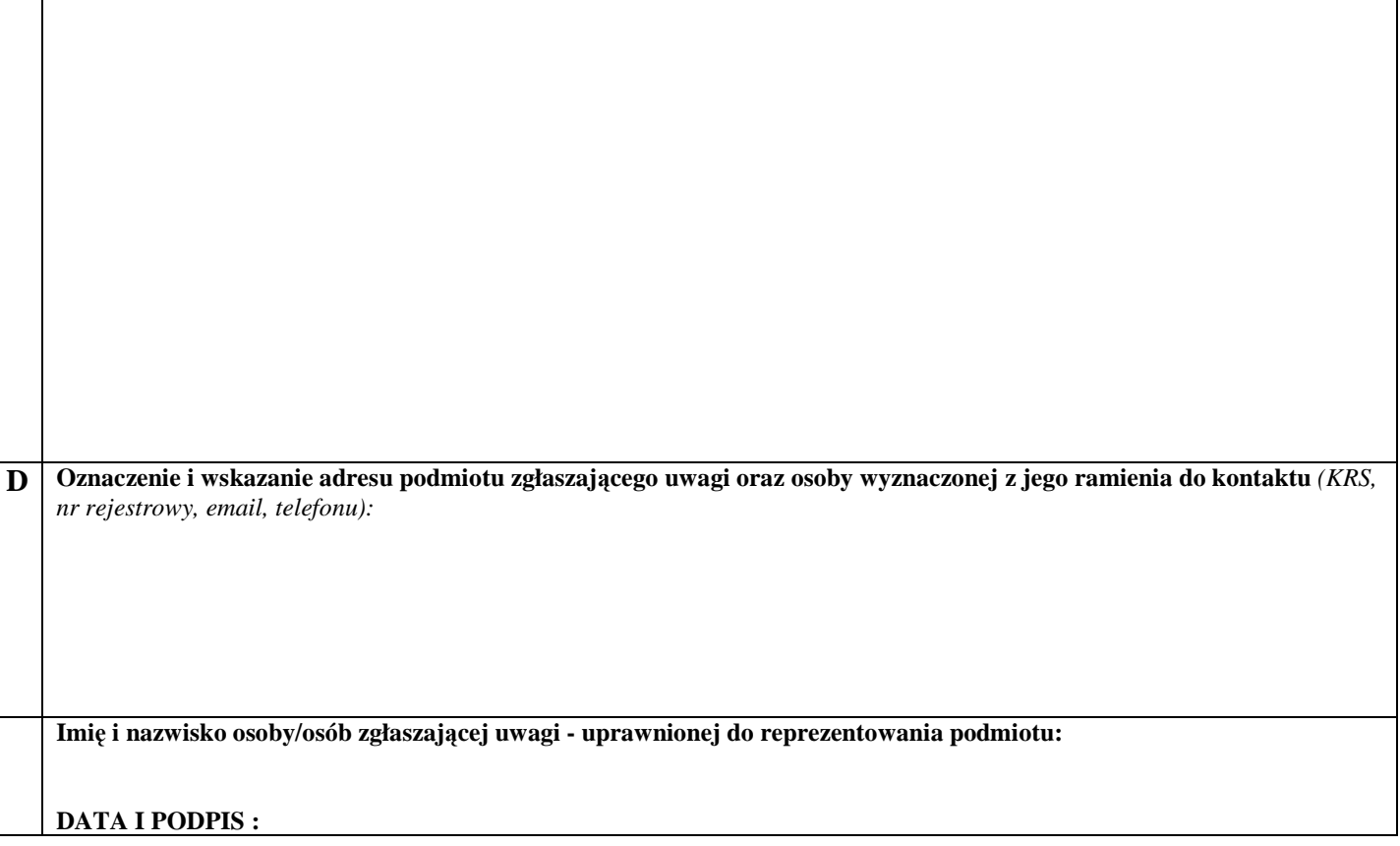

## **UWAGA**

**Wypełniony formularz naleŜy przesłać w terminie do dnia 25 października 2012 roku pocztą, faksem, e-mailem na adres:** 

- **siedziby Wydziału Spraw Społecznych Urzędu Miasta Krakowa ul. Stachowicza 18 30-103 Kraków**
- • **nr faksu 12 616 50 37**
- **poczty elektronicznej SO.UMK@um.krakow.pl**

Stanowisko Prezydenta Miasta Krakowa:  $\overline{\mathbf{E}}$ 

\*) W przypadku, gdy uwagi do projektu aktu nie mieszczą się na jednym formularzu należy je uwzględnić na kolejnych formularzach